## **Core Services**

## **Approval and Invoice Form**

**Core:**

**Scripps Florida** 130 Scripps Way Jupiter, FL 33458

www.scripps.edu/florida

## **Lab Approval:**

**Instructions:** Please complete the Lab Approval portion of this form and have it signed by an authorized Researcher / User of the account number provided. This form authorizes the Core to charge the account for services rendered. Please bring this form with your samples to the Core.

 $\left| \cdot \right|$ 

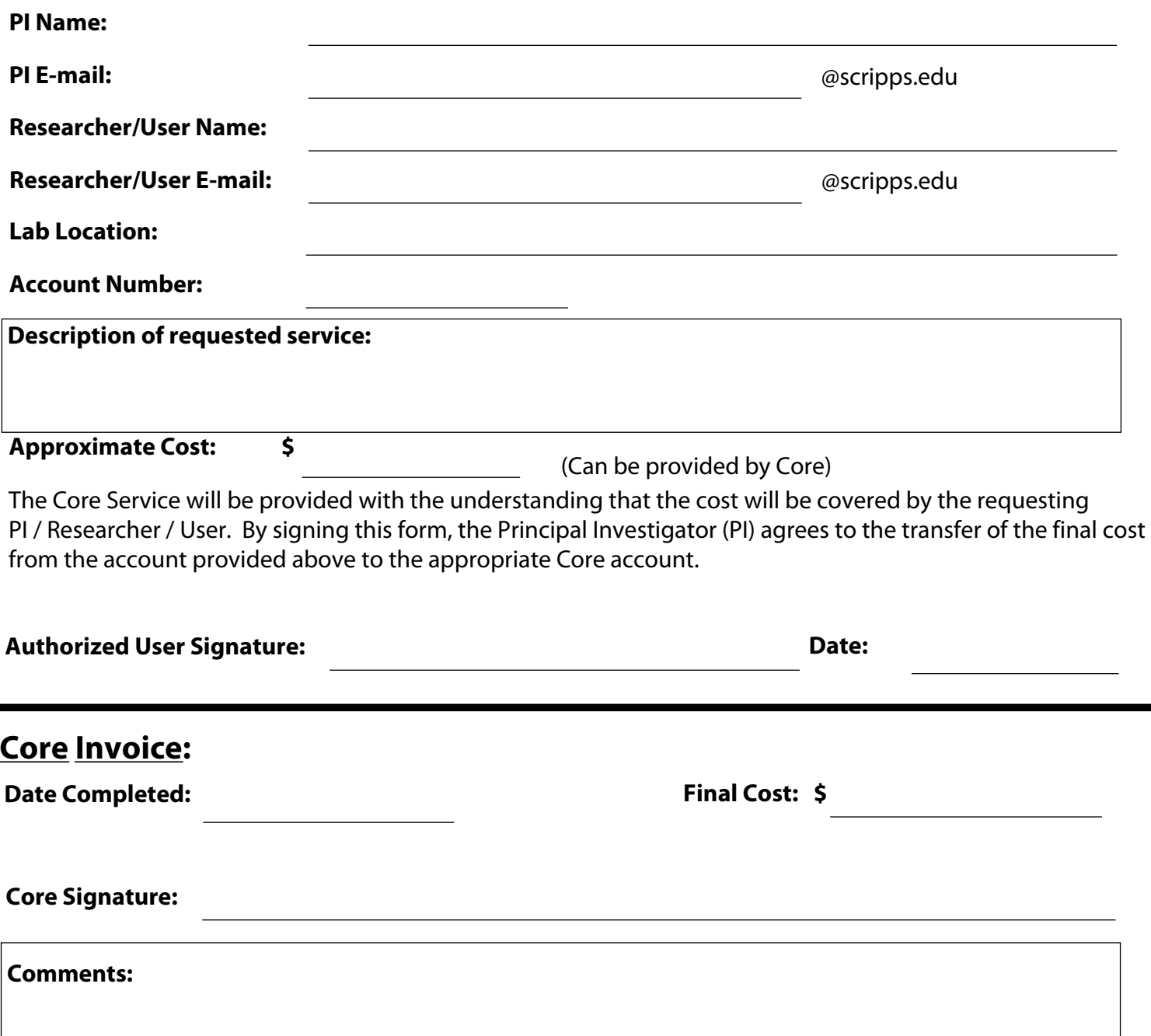